# <<WindowsVista

<<Windows Vista >>

- 13 ISBN 9787802482852
- 10 ISBN 7802482852

出版时间:2009-2

页数:419

字数:663000

extended by PDF and the PDF

http://www.tushu007.com

Windows<br>Windows Wista Windows Vista Windows Vista Windows Vista Windows Vista ー<br>ココリメントIT<br>ペントIT Windows Vista Windows Vista Windows Windows Vista Windows Vista here is a set of the set of the set of the set of the set of the set of the set of the set of the set of the s 全书分为16章,涵盖了Vista系统的特性、安装和安装后的简单设置、系统的基础操作、输入法与  $Study$ 过Work小节掌握技术要点,再通过Lesson实例操作,全部过程3个层次,贯穿核心要点。 extudy horizon produce the contract of the Work extension of the Work extension of the Work extension of the Mo  $\text{Lesson}$ Tip<br>Tip  $\overline{\text{Tip}}$ 

<<Windows Vista从入门到精>>

, tushu007.com

 $\text{Tip}$ 

### <<WindowsVista >>

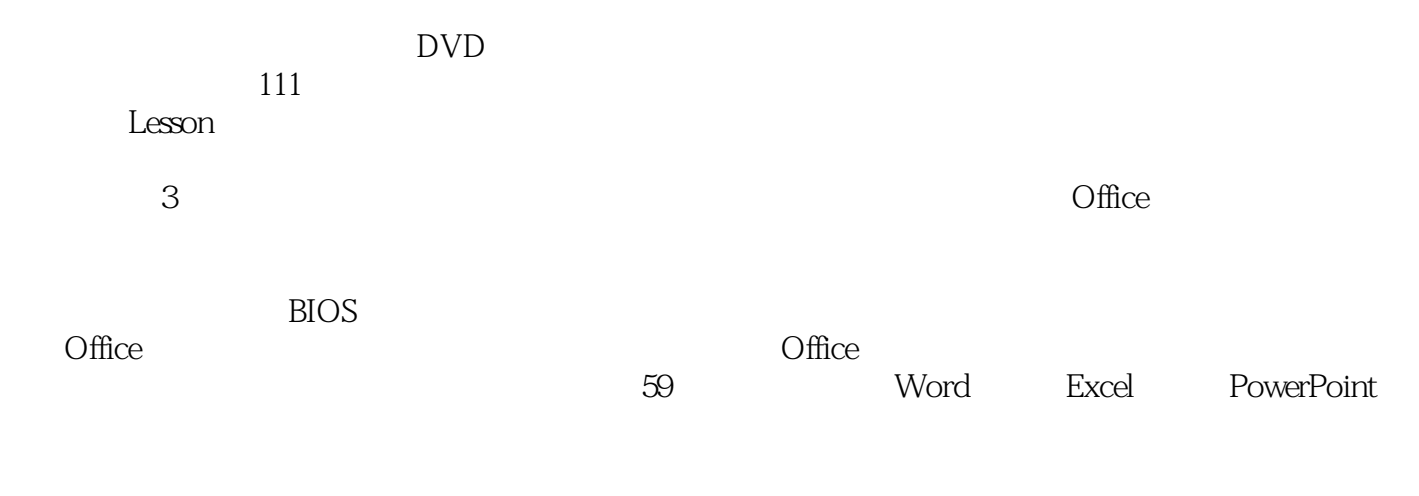

 $\frac{a}{\sqrt{a}}$ 

*Page 3*

## $\le$ <Windows Vista  $\qquad \Rightarrow$

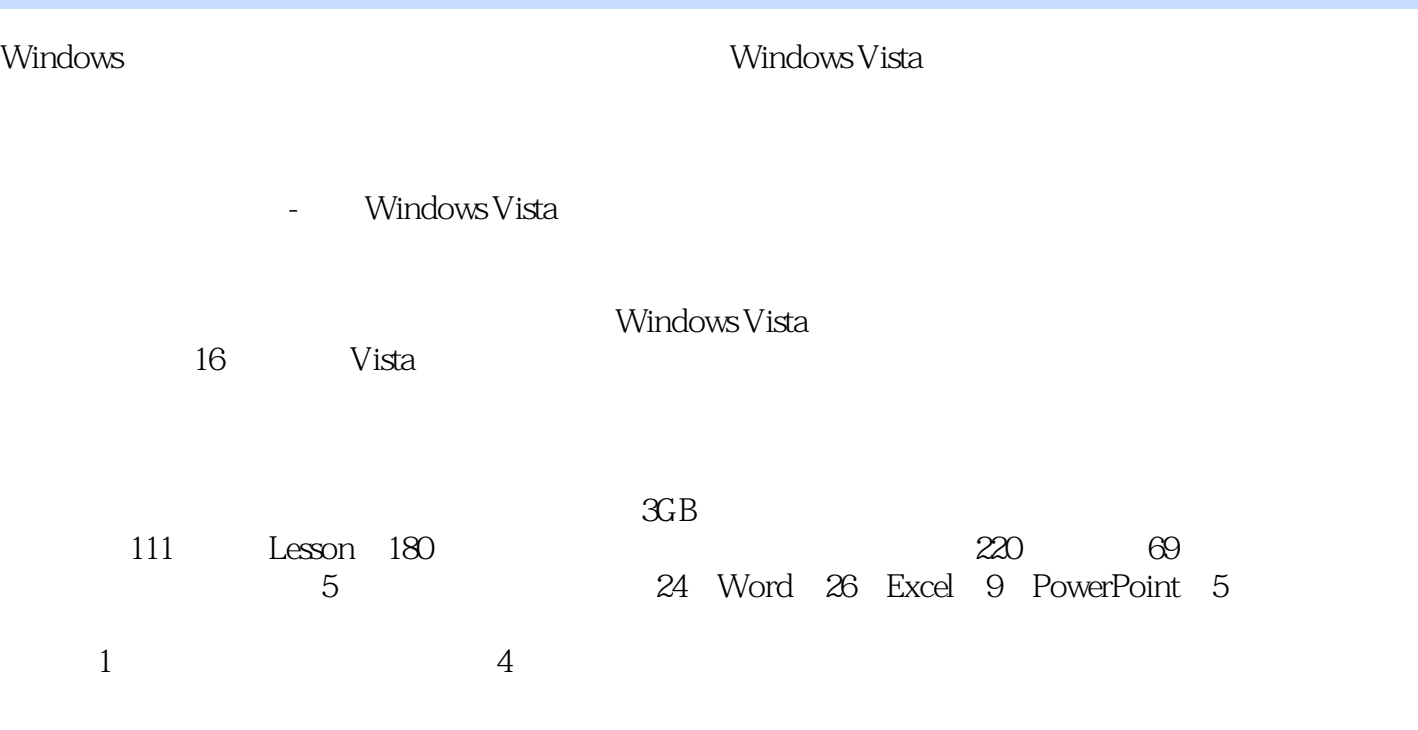

### $<<$ Windows Vista $>>$

Chapter1 Windows Vista的与众不同 Study 01 Windows Vista版本介绍 Work 家庭版 Work 商 用版 Work 旗舰版 Study 02 家庭版的新增功能 Work Windows轻松传送 Work 家长控 制 Work Windows照片库 Work Windows Media Center Work 备份和还原中心 Study 03 Work Windows<br>
Work Windows<br>
Work XPS<br>
Work Windows Study 04 Work Aero Glass Work Work Internet Explorer 7.0 Work Windows Defender Work Nork Work Work Work Work 3D Chapter2 Windows Vista Study 01 安装前的准备 Work Windows Vista的硬件要求 Work Windows Vista推荐配置 Study 02 Windows Vista Work BIOS Lesson 01 BIOS Chapter 2\Study 02\Lesson BIOS .swf Lesson 02 Windows Vista 视频文件:Chapter 2\Study 02\Lesson从光盘中安装Windows Vista.swf Lesson 03 Windows XP Windows Vista Chapter 2\Study 02\Lesson 03 Windows XP Windows Vista.swf Study 03 **Windows Vista.swf** Study 03 **Work** Lesson 04 Lesson 05 DirectX Chapter 2\Study 03\Lesson 05 DirectX Study 04 Work A Work Lesson 06 <br>
Lesson 06 (Chapter 2\Study 04\Lesson 06 设置图片为桌面背景.swf Work 更改显示器分辨率 Work 更改显示器刷新 Work Windows Vista Work 2007 Work 2008 Lesson 07 Chapter 2\Study 04\Lesson 07 .swf Study 05 Work Work 5 Work 5 Work 5 Work 5 Work 5 Work 5 Work 5 Work 5 Work 5 Work 5 Work 5 Work 5 Work 5 Work 5 Work 5 Work 5 Work 5 Work 5 Work 5 Work 5 Work 5 Work 5 Work 5 Work 5 Work 5 Work 5 Work 5 Work 5 Work 5 Work Lesson 08 – Internet 文件:Chapter 2\Study 05\Lesson 08与Internet时间同步.swfChapter3 Windows Vista的基础操作Chapter4 使  $Chapter5$  Chapter6  $Chapter6$  Chapter7 Chapter8  $Chapters$  Chapter9 Windows Vista Chapter10 Chapter11 Chapter12 Internet Chapter13 Chapter14 Chapter15 Chapter16

### <<Windows Vista >>

#### Windows Vista

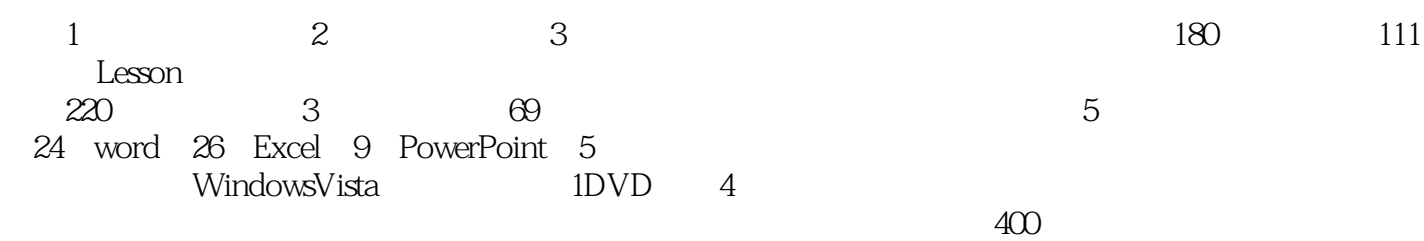

3 Windows V1sta

![](_page_5_Picture_56.jpeg)

![](_page_6_Picture_0.jpeg)

### <<WindowsVista >>

本站所提供下载的PDF图书仅提供预览和简介,请支持正版图书。

更多资源请访问:http://www.tushu007.com